# **BAB 12**

# **Stream I/O Lanjut**

# **12.1 Tujuan**

Dalam module sebelumnya, Anda telah mempelajari bagaimana untuk mendapatkan input user dan memanipulasi file-file menggunakan strea. Kini Anda akan mempelajari lebih banyak tentang stream dan class-class stream yang lain.

Pada akhir pembahasan, diharapkan pembaca dapat :

- 1. Tahu tipe-tipe stream yang umum digunakan
- 2. Menggunakan class File dan methodnya
	- Karakter dan Stream byte
	- Input dan Output Streams
	- Node dan Filter Streams
- 3. Menggunakan class-class Input/Output yang berbeda
	- *Reader*
	- *Writer*
	- *InputStream*
	- *OutputStream*
- 4. Memahami konsep dari stream chaining
- 5. Mendefinisikan serialisasi
- 6. Memahami penggunaan dari kata kunci *transient*
- 7. Menulis dan membaca dari sebuah object stream

# **12.2 Tipe-Tipe Stream yang Umum Digunakan**

### *12.2.1 Stream Karakter dan Byte*

Seperti yang telah disebutkan sebelumnya, secara umum ada dua tipe dari stream, yaitu stream karakter dan byte. Kita hanya mengulang perbedaan mendasar antara keduanya. Stream byte adalah abstraksi file atau alat untuk data biner sedangkan stream karakter adalah untuk karakter Unicode.

Class *InputStream* adalah abstraksi class root untuk semua input stream byte sedangkan class *OutputStream* adalah class root abstraksi dari semua output stream byte. Untuk stream karakter, superclasss yang sesuai dari semua class-class secara berturut-turut adalah class *Reader* dan the *Writer.* Kedua class-class ini adalah abstraksi class-class untuk membaca dan menulis stream karakter.

## *12.2.2 Input dan Output Stream*

Stream juga dikategorikan berdasarkan apakah mereka digunakan untuk membaca atau menulis stream.Walaupun ini sudah cukup nyata, Anda diperbolehkan untuk membaca dari input stream tapi tidak menulisnya. Di lain pihak, Anda diperbolehkan untuk menulis output streams tapi tidak membacanya.

Class *InputStream* dan class *Reader* adalah superclass-superclass dari semua input stream. Class *OutputStream* dan class *Writer* adalah class-class root dari semua output stream.

Input stream juga dikenal sebagai stream sumber (source stream) sejak kita memperoleh informasi dari stream ini. sementara itu output stream disebut juga stream hasil(sink stream).

## *12.2.3 Node dan Stream Filter*

Kini package *java.io* membedakan antara node dan stream filter. Sebuah stream node adalah sebuah stream dengan fungsi dasar berupa fungsi membaca atau menulis dari sebuah lokasi khusus seperti pada disk atau dari jaringan. Tipe-tipe dari stream node terdiri atas file, memory dan jalur data. Stream filter, di lain pihak, diletakkan pada layer stream node diantara threads atau proses untuk menyediakan fungsi tambahan yang tidak dapat ditemukan dalam stream node oleh stream node itu sendiri. Penambahan lapisan pada sebuah stream node disebut dengan stream chaining.

Sesi ini berturut-turut mempunyai sebuah tujuan dari class-class stream yang berbeda. Untuk melengkapi daftar dari class-class ini, lihatlah pada dokumentasi Java's API.

# **12.3 Class File**

Walaupun class *File* bukan merupakan class stream, ini sesuatu yag penting bahwa kita mempelajari ini sejak class-class stream merupakan file-file yang telah dimanipulasi. Class adalah sebuah perwakilan dari abstraksi dari file-file nyata dan nama path direktori.

Untuk meng-instantiate sebuah object *File*, Anda dapat menggunakan constructor berikut ini:

#### *Sebuah Constructor File*

File(String pathname)

Instantiate sebuah object *File* dengan nama path khusus sebagai nama filenya. Nama filenya mungkin salah satu menjadi penuh( sebagai contoh, isi dengan path yang lengkap) atau mungkin terdiri atas namafile itu sendiri dan diasumsikan menjadi diisi dalam direktori tersebut.

*Table 1.2a: Constructor File*

Class *File* menyediakan beberapa method untuk memanipulasi file dan direktori. Berikut ini beberapa dari method-method tersebut.

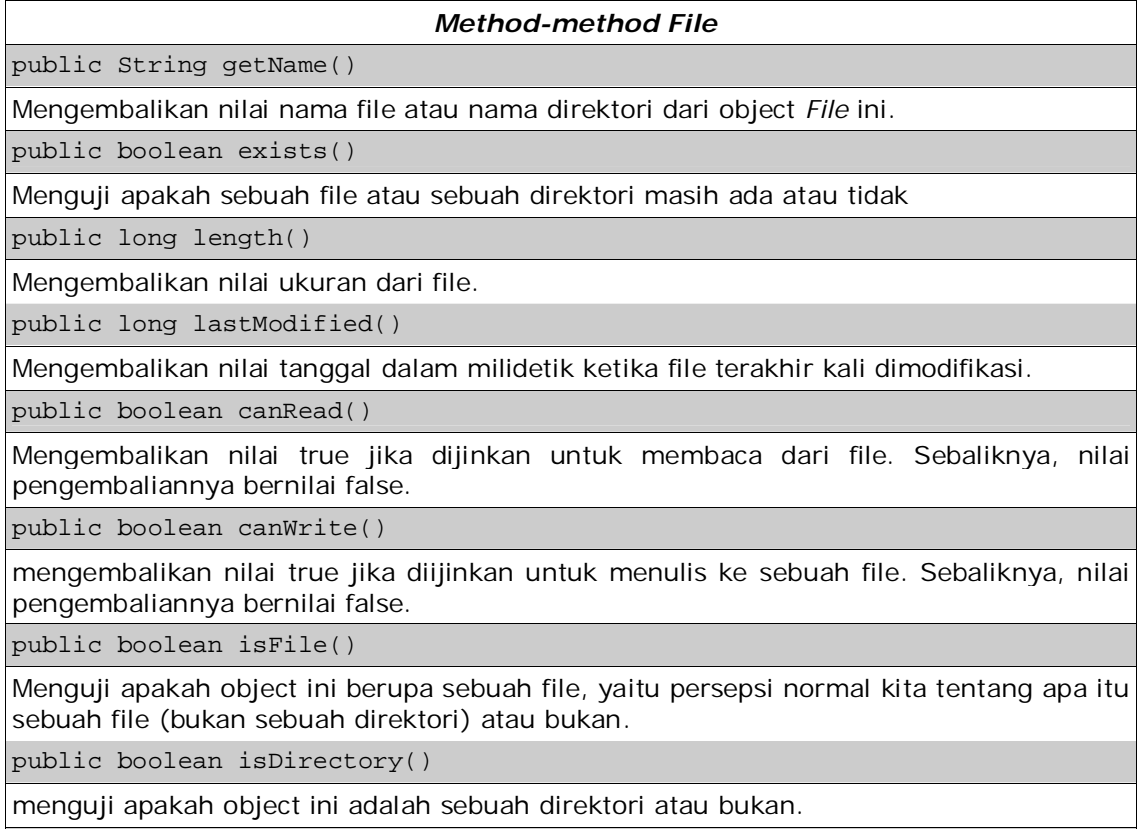

public String[] list()

#### *Method-method File*

Mengembalikan nilai daftar file dan subdirektori yang ada dalam object ini. Object ini haruslah berupa sebuah direktori.

public void mkdir()

Membuat sebuah direktori yang merupakan abstraksi nama path ini.

public void delete()

Membuang file atau direktori yang sebenarnya diwakili oleh object File tersebut.

*Table 1.2a: method-method File*

Mari kita melihat bagaimana method ini bekerja berdasarkan contoh berikut ini :

```
import java.io.*;
public class FileInfoClass {
  public static void main(String args[]) {
      String fileName = args[0];
     File fn = new File(fileName);
     System.out.println("Name: " + fn.getName());
      if (!fn.exists()) {
         System.out.println(fileName + " does not exists.");
         /* membuat sebuah temporary directory . */
         System.out.println("Creating temp directory...");
         fileName = "temp";
         fn = new File(fileName);
         fn.mkdir();
         System.out.println(fileName +
                   (fn.exists()? "exists": "does not exist"));
         System.out.println("Deleting temp directory...");
         fn.delete();
         System.out.println(fileName +
                    (fn.exists()? "exists": "does not exist"));
         return;
      }
      System.out.println(fileName + " is a " +
                      (fn.isFile()? "file." :"directory."));
      if (fn.isDirectory()) {
        String content[] = fn.list();
         System.out.println("The content of this directory:");
         for (int i = 0; i < content.length; i++) {
            System.out.println(content[i]);
         }
      }
      if (!fn.canRead()) {
         System.out.println(fileName + " is not readable.");
         return;
      }
      System.out.println(fileName + " is " + fn.length() +
                                               " bytes long.");
      System.out.println(fileName + " is " + fn.lastModified()
                                             + " bytes long.");
      if (!fn.canWrite()) {
```

```
System.out.println(fileName + " is not writable.");
      }
  }
}
```
# **12.4 Class Reader**

Bagian ini menggambarkan stream karakter yang digunakan untuk membaca.

## *12.4.1 Method Reader*

Class *Reader* terdiri atas beberapa method untuk membaca karakter. berikut ini adalah beberapa method class : ٦

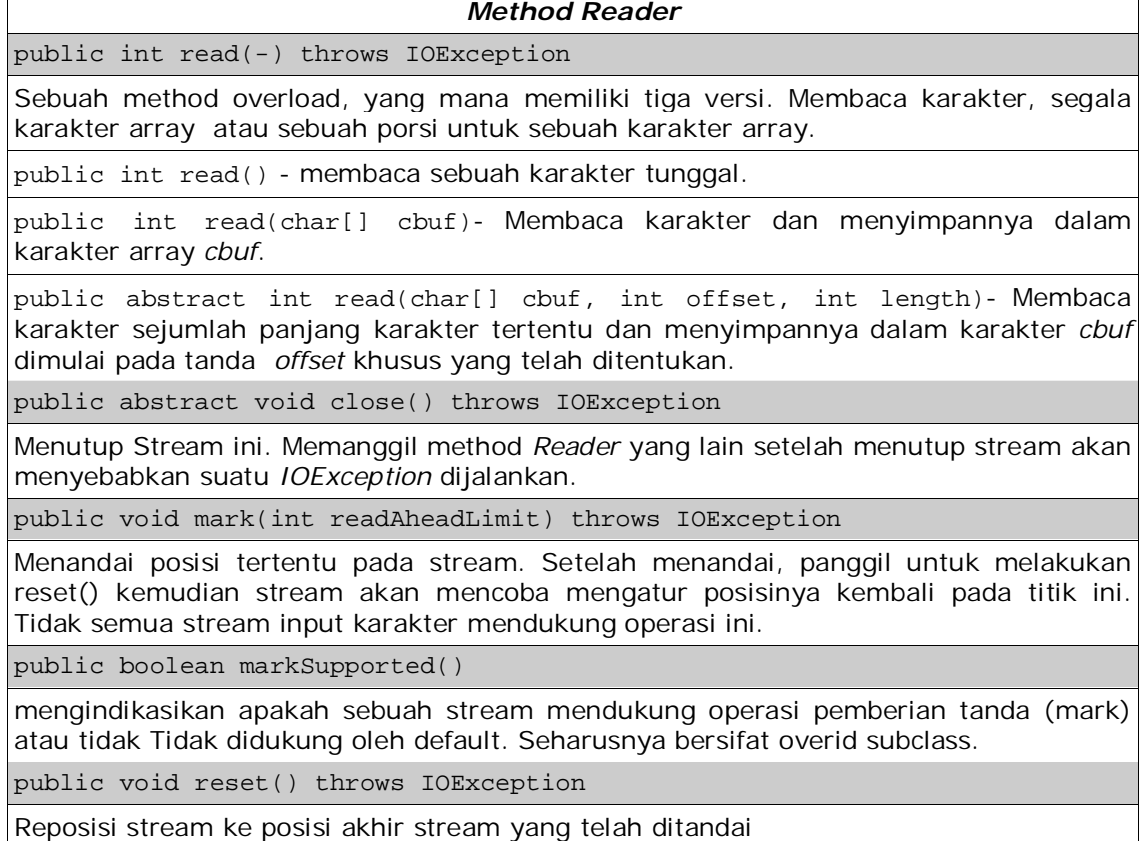

*Table 1.3.1: Method Reader*

## *12.4.2 Class Node Reader*

Berikut ini adalah beberapa dasar class *Reader*:

#### *Class-class Node Reader*

#### FileReader

Untuk membaca file-file karakter.

CharArrayReader

Mengimplementasikan suatu karakter buffer yang dapat dibaca.

StringReader

Untuk membaca dari sebuah sumber string.

PipedReader

Digunakan untuk pasangan (dengan sebuah *PipedWriter* yang sesuai) oleh dua urutan yang ingin berkomunikasi. Salah satu dari urutan tersebut membaca karakter dari sumber tertentu.

*Table 1.3.2: Class-class Node Reader Classes*

### *12.4.3 Class-Class Filter Reader*

Untuk menambah fungsi ke class-class dasar *Reader*, Anda dapat menggunakan class stream filter. Berikut ini adalah beberapa dari class-class tersebut :

## *Class-Class Filter Reader* BufferedReader mengizinkan penyimpanan sementara karakteryang bertujuan untuk menyediakan fasilitas pembacaan karakter, arrays, dan bais yang lebih efisien. FilterReader Untuk membaca stream karakter yang telah terfilter. InputStreamReader Menkonversi pembacaan byte ke bentuk karakter.

LineNumberReader

Sebuah subclass dari class *BufferedReader* yang dapat menjaga memori penyimpanan untuk nomor baris.

PushbackReader

Sebuah subclass dari class *FilterReader* yang memungkinkan karakter dikembalikan atau tidak terbaca oleh stream.

*Table 1.3.3: Class-class Filter Reader*

# **12.5 Class-Class Writer**

Pada pembahasan ini menjelaskan tentang stream karakter yang digunakan untuk menulis.

## *12.5.1 Writer Method*

Class *Writer* terdiri atas beberapa method untuk menulis karakter. Berikut ini adalah beberapa method class :

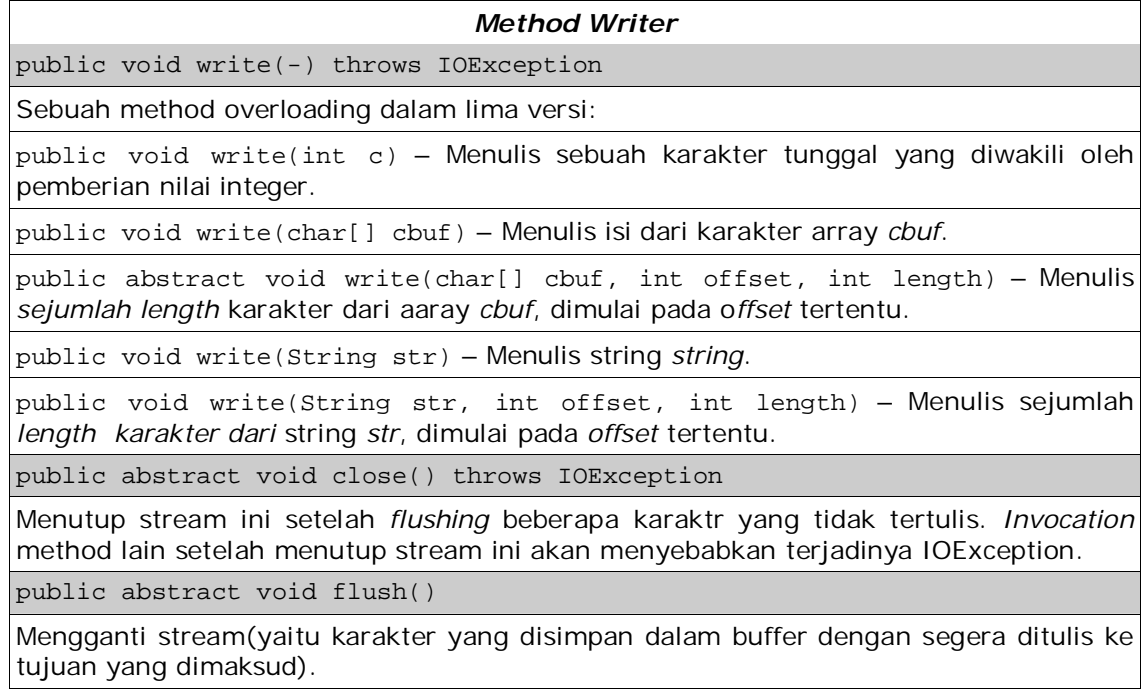

*Table 1.4.1: Method Writer*

## *12.5.2 Node Writer Classes*

Berikut ini beberapa dasar class *Writer*:

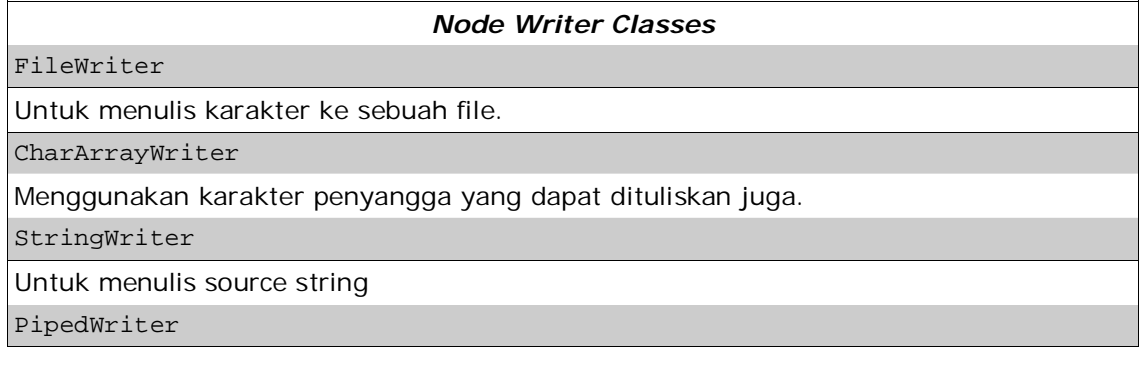

#### *Node Writer Classes*

Digunakan dengan berpasangan(dengan menghubungkan *PipedReader*) oleh dua thread yang ingin berkomunikasi. Satu dari thread ini menulis karakter ke stream ini.

*Table 1.4.2: Node Writer classes*

### *12.5.3 Filter Writer Classes*

Untuk menambah fungsionalitas ke dasar class Writer, Anda dapat menggunakan class stream filter.Terdapat beberapa class-class:

| <b>Filter Writer Classes</b>                                                                                  |
|----------------------------------------------------------------------------------------------------|
| BufferedWriter                                                                                                |
| Menyediakan penyangga karakter bertujuan untuk menyediakan efisiensi penulisan<br>karakter, array, dan garis. |
| FilterWriter                                                                                                  |
| Untuk menulis stream karakter yang difilter.                                                                  |
| OutputStreamWriter                                                                                            |
| Mengkodekan karakter yang ditulis ke dalam byte.                                                              |
| PrintWriter                                                                                                   |
| Mencetak representasi yang diformat dari object ke dala stream text-output.                                   |

*Table 1.4.3: Filter Writer classes*

# **12.6 Contoh Dasar Reader/Writer**

Contoh penggantian menggunakan class *FileReader* dan *FileWriter.* Dalam contoh ini, program membaca dari file yang khusus oleh user dan mengkopi isi dari file ke file lain.

```
import java.io.*;
class CopyFile {
  void copy(String input, String output) {
     FileReader reader;
     FileWriter writer;
     int data;
     try {
        reader = new FileReader(input);
        writer = new Filter(out);while ((data = reader.read()) != -1) {
           writer.write(data);
         }
        reader.close();
        writer.close();
      } catch (IOException ie) {
         ie.printStackTrace();
      }
```

```
}
  public static void main(String args[]) {
      String inputFile = \arcsin(0);
      String outputFile = \arcsin 1;
      CopyFile cf = new CopyFile();
      cf.copy(inputFile, outputFile);
   }
}
```
Cobalah program tersebut sendiri dan amatilah apa ang terjadi pada file yang dimanipulasi.

## **12.7 Merubah Contoh Reader/Writer**

Contoh pengganti hampir sama dengan contoh sebelumnya tetapi lebih efisien. Walaupun membaca dan menulis ke stream sekali saja, karakter membaca yang pertama disimpan dalam buffer sebelum penulisan karakter baris per baris. Program menggunakan teknik dari perangkaian stream dimana clas *FileReader* dan *FileWriter* didekorasi dengan class *BufferedReader* dan *BufferedWriter,* berurutan. import java.io.\*;

```
class CopyFile {
  void copy(String input, String output) {
     BufferedReader reader;
     BufferedWriter writer;
     String data;
      try {
         reader = new BufferedReader(new FileReader(input));
         writer = new BufferedWriter(new FileWriter(output));
         while ((data = reader.readLine()) != null {
            writer.write(data, 0, data.length());
         }
         reader.close();
         writer.close();
      } catch (IOException ie) {
         ie.printStackTrace();
      }
   }
  public static void main(String args[]) {
      String inputFile = args[0];
      String outputFile = args[1];
      CopyFile cf = new Copyright();
      cf.copy(inputFile, outputFile);
   }
}
```
Bandingkan kode ini dengan sebelumnya. Apakah hasil dari menjalankan program ini?

# **12.8 Class InputStream**

Bagian ini memberikan gambaran perbedaan stream byte yang digunakan membaca.

## *12.8.1 Method InputStream*

Class *InputStream* terdiri atas beberapa method untuk membaca byte. Beberapa method class:

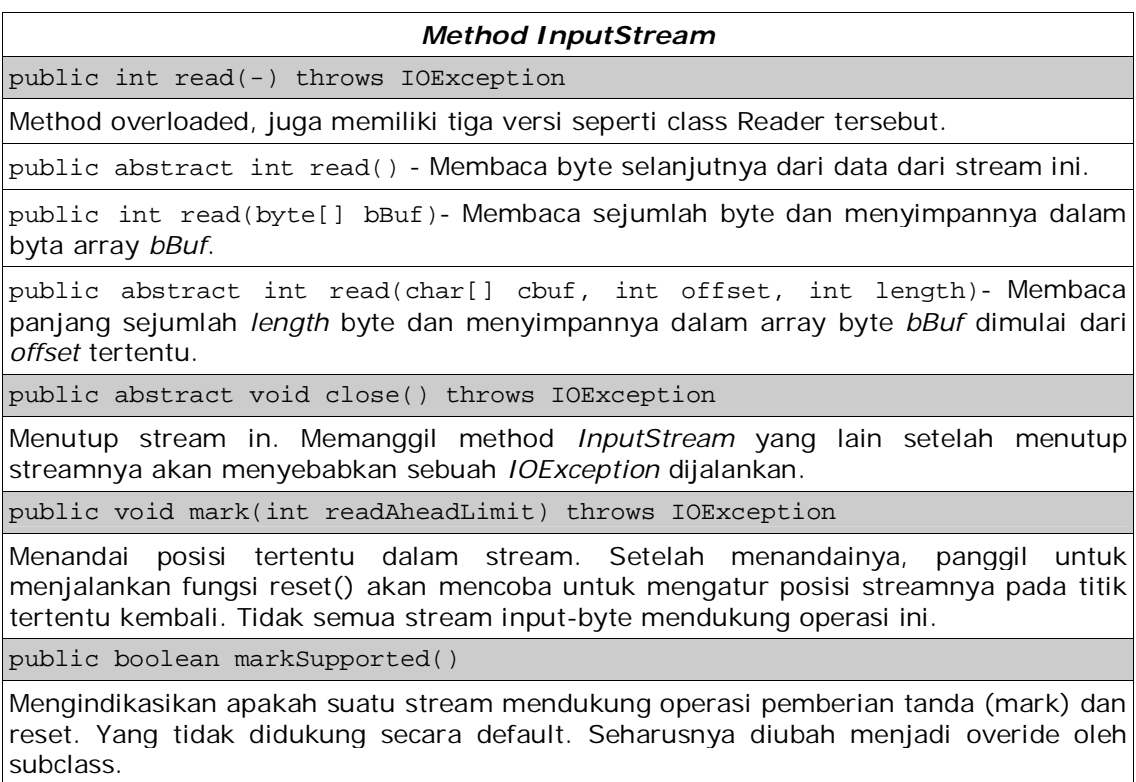

public void reset() throws IOException

Merubah posisi stream pada posisi akhir yang diberi tanda (mark)

*Table 1.7.1: Method InputStream*

## *12.8.2 Class-Class Node InputStream*

Berikut ini merupakan beberapaclass-class dasar *InputStream* :

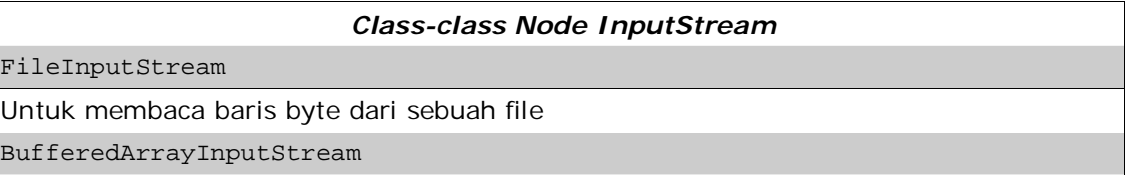

#### *Class-class Node InputStream*

Mengimplementasikan sebua penimpan sementara yang terdiri atas data byte, yang mungkin dpat dibaca dari streamnya.

PipedInputStream

Seharusnya terhubung ke sebuah *PipedOutputStream*. Stream ini secara khusus digunakan oleh dua urutan yang didalamnya satu dari urutan tersebut membaca data dari sumber ini sementara urutan yang lain menulis ke *PipedOutputStream* tujuan.

*Table 1.7.2: class-class Node InputStream*

## *12.8.3 Class-class Filter InputStream*

Untuk menambah fungsi ke class dasar *InputStream*, Anda dapat menggunakan class stream filter. Berikut ini adalah beberapa dari class-class tersebut :

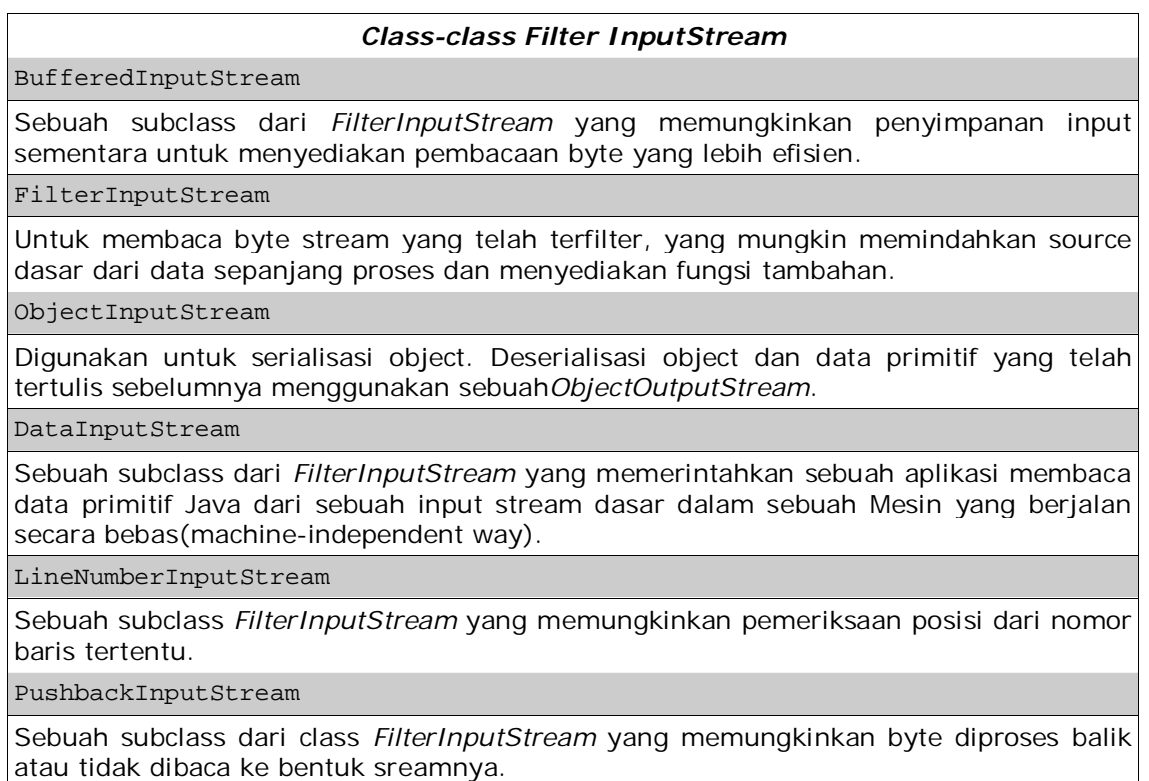

*Table 1.7.3: Class-class Filter InputStream*

# **12.9 Class-Class OutputStream**

Pada pembahasan ini memberikan sebuah pandangan tentang byte stream yang berbeda yang digunakan dalam proses penulisan.

## *12.9.1 Method OutputStream*

Class *OutputStream* terdiri atas beberapa method untuk menulis data byte. Berikut ini adalah beberapa dari class methodnya :

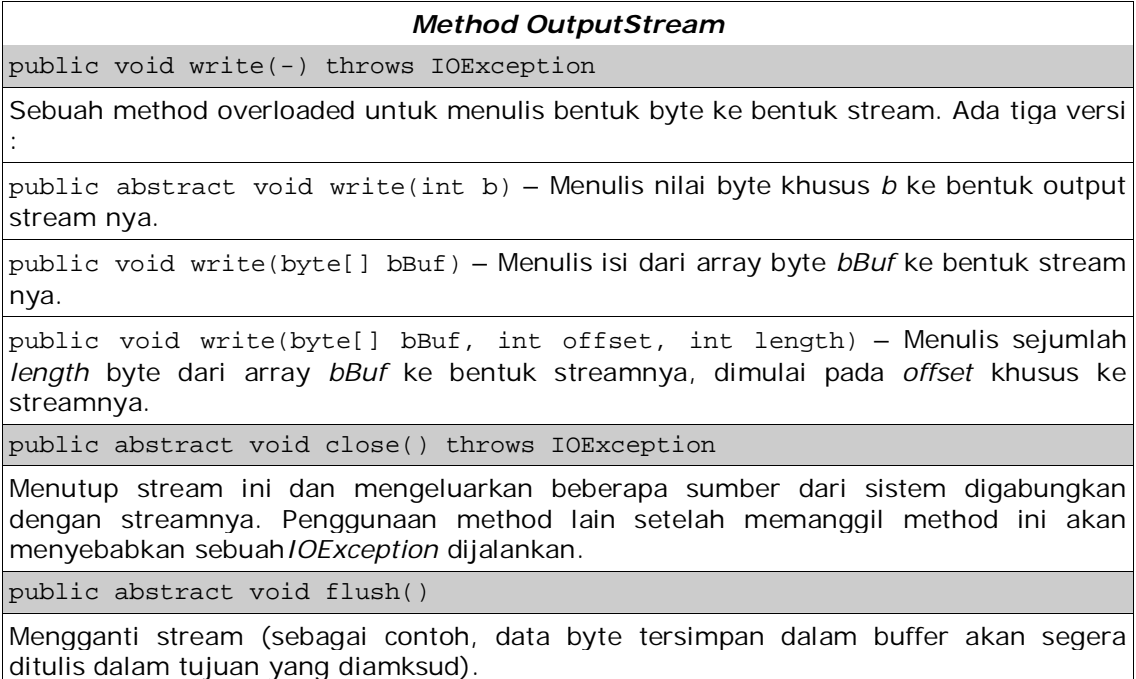

*Table 1.8.1: Method OutputStream*

## *12.9.2 Class-Class Node OutputStream*

Berikut ini adalah beberapa dari class dasar *OutputStream* :

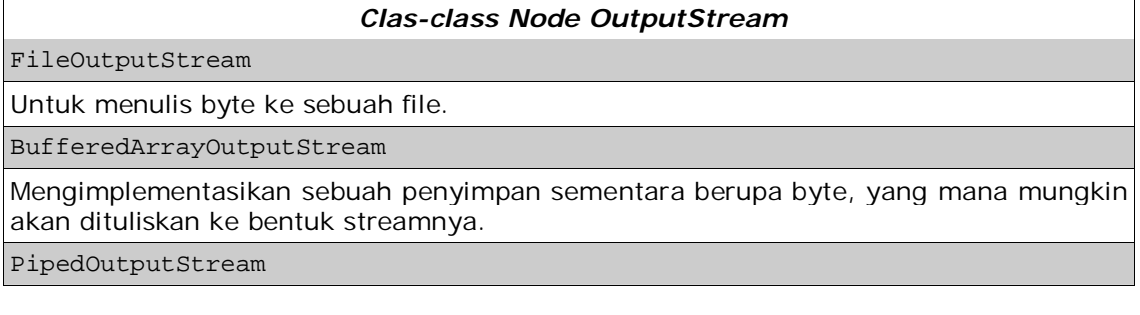

#### *Clas-class Node OutputStream*

Seharusnya tersambung ke sebuah *PipedInputStream*. Stream ini secara khusus digunakan oleh dua urutan dimana didalamnya satu dari urutan tersebut menulis data ke bentuk streamnya sementara urutan yang lain membaca dari *PipedInputStream* tujuan.

*Table 1.8.2: Class-class Node OutputStream*

## *12.9.3 Class-Class Filter OutputStream*

Untuk menambah fungsi ke class dasar *OutputStream*, Anda dapat menggunakan class stream filter.berikut ini beberapa dari class tersebut :

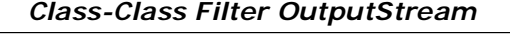

BufferedOutputStream

Sebuah subclass dari *FilterOutputStream* yang memungkinkan penyimpanan output sementara untuk proses penulisan byte yang lebih efisien. Memungkinkan penulisan byte ke bentuk dasar output stream tanpa menyebabkan diperlukannya pemanggilan dasar sistem untuk setiap penulisan byte.

FilterOutputStream

Untuk menulis stream byte yang telah difilter, yang mana mungkin dipindahkan ke source dasar dari data sepanjang proses dan menyediakan fungsi tambahan.

ObjectOutputStream

Digunakan untuk serialisasi object. Serialisasi object dan data primitif untuk sebuah *OutputStream*.

DataOutputStream

Sebuah subclass dari *FilterOutputStream* yang menjalankan aplikasi penulisan data primitif ke output stream dasar ke dalam sebuah mesin yang bebas berjalan (machineindependent way).

PrintStream

Sebuah subclass dari *FilterOutputStream* yang menyediakan kemampuan untuk mencetak representasi dari nilai data yang bermacam-macam dengan tepat.

*Table 1.8.3: Class-Class Filter OutputStream*

## **12.10 Contoh Dasar InputStream/OutputStream**

Contoh berikut ini menggunakan class *FileInputStream* dan *FileOutputStream* untuk membaca dari sebuah file khusus dan mengcopy isi dari file ini ke file yang lain.

```
import java.io.*;
class CopyFile {
   void copy(String input, String output) {
      FileInputStream inputStr;
      FileOutputStream outputStr;
      int data;
      try {
         inputStr = new FileInputStream(input);outputStr = new FileOutputStream(output);
         while ((data = inputStr.read()) != -1) {
            outputStr.write(data);
         }
         inputStr.close();
         outputStr.close();
      } catch (IOException ie) {
         ie.printStackTrace();
      }
   }
   public static void main(String args[]) {
      String inputFile = args[0];
      String outputFile = args[1];
      CopyFile cf = new CopyFile();
      cf.copy(inputFile, outputFile);
   }
}
```
# **12.11 Contoh Modifikasi InputStream/OutputStream**

Contoh berikutnya menggunakan class *PushbackInputStream* yang memanfaatkan sebuah object *FileInputStream* dan class *PrintStream*.

```
import java.io.*;
class CopyFile {
   void copy(String input) {
      PushbackInputStream inputStr;
      PrintStream outputStr;
      int data;
      try {
         inputStr = new PushbackInputStream(new
                                       FileInputStream(input));
         outputStr = new PrintStream(System.out);
         while ((data = inputStr.read()) != -1) {
            outputStr.println("read data: " + (char) data);
            inputStr.unread(data);
            data = inputStr.read();
            outputStr.println("unread data: " + (char) data);
         }
         inputStr.close();
         outputStr.close();
      } catch (IOException ie) {
         ie.printStackTrace();
      }
   }
   public static void main(String args[]) {
      String inputFile = args[0];
      CopyFile cf = new CopyFile();
      cf.copy(inputFile);
   }
}
```
Uji kode ini pada sebuah file yang mengandung sedikit baris atau karakter.

# **12.12 Serialisasi**

Java Virtual Machine (JVM) mendukung kemampuan untuk membaca atau menulis sebuah object ke bentuk stream. kemampuan ini disebut dengan serialisasi, proses "flattening" sebuah object sehingga data tersebut dapat disimpan ke beberapa penyimpanan permanen atau dilewatkan ke object lain melalui class *OutputStream*. Ketika menulis sebuah object, ini merupakan hal yang penting bahwa keadaan tersebut sudah tertulis dan telah diserialisasi dari setiap objectnya dapat dibangun kembali sebagaimana dtaa tersebut dibaca. Menyimpan sebuah objectke beberapa tipe penyimpanan permanen yang dikenal sebagai persistence.

Stream yang digunakan untuk deserialisasi dan serialisasi secara berurutan adalah class *ObjectInputStream* dan *ObjectOutputStream* .

Untuk memungkinkan sebuah object diserialisasi (sebagai contoh dapat disimpan dan diurutkan), Class tersebut harus mengimplementasikan interface yang dapat diserialisasi. Class ini seharusnya juga menyediakan default constructor atau sebuah constructor tanpa argumen. Satu hal yang baik mengenai kemampuan untuk melakukan serialisasiyang dapat diturunkan, yang berarti kita tidak memiliki implementasi serialisasi pada setiap class. Ini berarti mengurangi pekrjaan untuk programmer. Anda hanya dapat mengimplementasikan serialisasi sekali sepanjang hirarki class.

## *12.12.1 Kata Kunci transient*

Ketika suatu object diserialisasi, tempat hanya disediakan untuk data object. Method dan Constructor bukan merupakan bagian dari stream serialisasi. Ada beberapa object yang tidak diserialisasi kaena data yang diwakilinya berubah secara konstan. Beberapa contoh dari setiap object adalah object *FileInputStream* dan Object *Thread*. Sebuah *NotSerializableException* dijalankan jika operasi serialisasi gagal karena beberapa alasan.

Jangan berputus asa. Sebuah class yang mengandung object yang tidak diserialisasi dapat tetap diserialisasi jika penunjuk ke object non-serialisasi ditandai dengan katakunci *transient*. Pertimbangkan contoh berikut ini :

```
class MyClass implements Serializable {
                               //try removing transient
  int data;
  /* beberapa data yang lain*/
}
```
Kata kunci *transient* mencagah data dari proses serialisasi. Object instantiasi dari class ini sekarang dapat ditulis ke sebuah *OutputStream*.

## *12.12.2 Serialisasi: Menulis Suatu Object Stream*

Untuk menulis object ke sebuah stream, Anda perlu menggunakan class*ObjectOutputStream* class dan methodnya yaitu method *writeObject*. Method *writeObject* memiliki tanda sebagai berikut :

public final void writeObject(Object obj) throws IOException dimana *obj* adalah object yang ditulis ke stream.

Contoh dibawah ini menuliskan sebuah object *Boolean* ke sebuah *ObjectOutputStream*. Class *Boolean* mengimplementasikan interface yang dapat di *Serialisasi*. Selanjutnya, Instantiasi object dari class ini dapat ditulis ke dan dibaca dari sebuah stream.

```
import java.io.*;
public class SerializeBoolean {
   SerializeBoolean() {
      Boolean booleanData = new Boolean("true");
      try {
         FileOutputStream fos = new
                              FileOutputStream("boolean.ser");
         ObjectOutputStream oos = new ObjectOutputStream(fos);
         oos.writeObject(booleanData);
         oos.close();
      } catch (IOException ie) {
         ie.printStackTrace();
      }
   }
   public static void main(String args[]) {
      SerializeBoolean sb = new SerializeBoolean();
   }
}
```
#### *12.12.3 Deserialisasi: Membaca Sebuah Object Stream*

Untuk membaca sebuah object dari sebuah stream, Anda perlu menggunakan class *ObjectInputStream* dan methodnya yaitu method *readObject*. Method *readObject* memiliki tanda sebagai berikut :

```
public final Object readObject()
                          throws IOException, ClassNotFoundException
dimana obj adalah object yang dibaca dari stream. tipe Object dikembalikan harus
melalui proses typecast ke nama class yang sesuai sebelum method pada class tersebut
```
Contoh dibawah ini membaca sebuah object *Boolean* dari sebuah *ObjectInputStream*. Ini merupakan kesinambungan dari contoh sebelumnya pada serialisasi.

```
import java.io.*;
public class UnserializeBoolean {
   UnserializeBoolean() {
     Boolean booleanData = null;
      try {
         FileInputStream fis = new
                             FileInputStream("boolean.ser");
         ObjectInputStream ois = new ObjectInputStream(fis);
         booleanData = (Boolean) ois.readObject();
         ois.close();
      } catch (Exception e) {
         e.printStackTrace();
```
dapat dieksekusi.

```
}
   System.out.println("Unserialized Boolean from " +
                      "boolean.ser");
   System.out.println("Boolean data: " + booleanData);
  System.out.println("Compare data with true: " +
                booleanData.equals(new Boolean("true")));
}
public static void main(String args[]) {
  UnserializeBoolean usb = new UnserializeBoolean();
}
```
# **12.13 Latihan**

}

### *12.13.1 Enkripsi Sederhana*

Baca dari sebuah file khusus oleh user dan encrypt isi file menggunakan teknik penggeseran yang sederhana. Juga, tanyakan pada user untuk menginput ukuran pergeseran. Output dari pesan yang telah di encrypt pada file yang lain yang memiliki nama yang juga dibuat oleh user sendiri.

Sebagai contoh, Ukuran pergeseran: 1 Pesan yang dibaca dari file: Hello Pesan ter-encrypt: Ifmmp